# **da para jogar na lotofacil pela internet | As melhores estratégias para ganhar nas apostas desportivas:simulador de lotofácil**

**Autor: symphonyinn.com Palavras-chave: da para jogar na lotofacil pela internet**

#### **Resumo:**

**da para jogar na lotofacil pela internet : Faça parte da ação em symphonyinn.com! Registre-se hoje e desfrute de um bônus especial para apostar nos seus esportes favoritos!** 

#### **Últimos Resultados da Caixa Loteria, no Brasil**

No Brasil, a Caixa Econômica Federal é e instituição responsável pela organização da realização de diversas loterias. como o Mega-Sena outras.

Muitas pessoas esperam ansiosamente por os resultados da Caixa Loterias dia de sorte. Para aqueles que não saberam, Os números geralmente são divulgadoes às terça-feira ", sextaS - feira e aos domingo dias; dependendo pela loteria.

Para conferir os**últimos resultados da Caixa Loterias**, basta acessar o site oficial da Caixa ou algum página especializado em **da para jogar na lotofacil pela internet** sorteios e loterias no Brasil.

É importante ressaltar que, além dos números sorteados e também é possível conferir outras informações. como a data do sorteio), o local de O valor no prêmio em **da para jogar na lotofacil pela internet** R\$.

Então, se você é um apostador assíduo ou simplesmente quer saber de acertou nos números da sorte. não Deixede consultas os**resultados da Caixa Loterias dia de sorte**.

### **Os Diferentes Jogos da Caixa Loterias**

A Caixa Econômica Federal oferece uma variedade de jogosde loteria no Brasil, cada um com suas regras e prêmios específicos.

Alguns dos jogos mais populares incluem:

- Mega-Sena: é o jogo de loteria mais famoso no Brasil, com sorteios acontecendo às quartas feira a e sábado. das 20h.
- Lotofácil: oferece sorteios diário, com resultados divulgadom às 20h.
- Lotomania: sorteios acontecem às quinta- feira, e domingo a pelas 20h.

Independente do jogo escolhido, é importante manter a calma e se divertir enquanto Se participa dos sorteios da Caixa Loterias.

Então, tente a sorte e veja se você será o próximo grande vencedor dos jogos da Caixa Loterias!

#### **Como Consultar os Resultados da Caixa Loterias**

Existem algumas formas de conferir os resultados da Caixa Loterias, seja para verificar se acertou nos números ou simplesmente Se manter atualizado sobre dos últimos sorteios. A forma mais fácil e rápida é acessar o site oficial da Caixa Econômica Federal ou algum página especializado em **da para jogar na lotofacil pela internet** sorteios, loterias no Brasil. Lá, basta procurar a seção de resultados e inserir o nome ou número do jogo desejado. Em seguidas será possível ver os números sorteados com A data dos sorteioe outras informações

relevantes.

Também é possível consultar os resultados da Caixa Loterias por meio de aplicativos móveis, redes sociais ou até mesmo no teletexto das algumas emissoras. TV.

Em resumo, existem várias opções para se manter atualizado sobre os resultados da Caixa Loterias. então não há desculpa pra perder nenhum sorteio!

#### **Índice:**

- 1. da para jogar na lotofacil pela internet | As melhores estratégias para ganhar nas apostas desportivas:simulador de lotofácil
- 2. da para jogar na lotofacil pela internet :da para jogar na quina pela internet
- 3. da para jogar na lotofacil pela internet :da para viver de aposta esportiva

#### **conteúdo:**

### **1. da para jogar na lotofacil pela internet | As melhores estratégias para ganhar nas apostas desportivas:simulador de lotofácil**

### **AlphaFold3: A grande conquista na predição de comportamento de proteínas**

Pesquisadores louvam outra "R\$#{' '} leap forward" para Inteligência Artificial 3 após o Google DeepMind apresentar a versão mais recente do programa AlphaFold, que pode prever como as proteínas se comportam 3 na complexa sinfonia da vida.

Este avanço promete trazer nova luz para a maquinaria biológica que subjaz aos organismos 3 vivos e impulsionar avanços **da para jogar na lotofacil pela internet** campos que vão desde antibióticos e terapia contra o câncer até novos materiais e plantações 3 resistentes.

#### **Uma das principais conquistas na predição de proteínas**

"É um marco importante para nós", disse Demis Hassabis, CEO da 3 Google DeepMind e da spin-off Isomorphic Labs, que co-desenvolveu o AlphaFold3. "A biologia é um sistema dinâmico e você precisa 3 entender como as propriedades da biologia emergem através das interações entre diferentes moléculas."

Versões anteriores do AlphaFold se concentraram 3 **da para jogar na lotofacil pela internet** prever as estruturas 3D de 200 milhões de proteínas, os blocos de construção da vida, a partir de seus 3 componentes químicos. Saber qual forma uma proteína assume é crucial porque isso determina como a proteína vai funcionar – ou 3 malfuncionar – dentro de um organismo vivo.

#### **Versão do AlphaFold Enfoque**

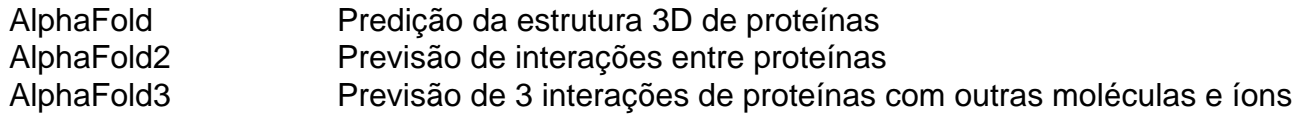

AlphaFold3 foi treinado **da para jogar na lotofacil pela internet** uma base de dados global de estruturas moleculares 3 3D e dá um passo **da para jogar na lotofacil pela internet** direção à predição de como as proteínas interagem com as outras moléculas e íons 3 com que elas se encontram. Quando perguntado a fazer uma previsão, o programa começa com uma nuvem de átomos e 3 vai moldando-a gradativamente na estrutura prevista com maior precisão.

Na Nature, os pesquisadores descrevem como o AlphaFold3 pode prever 3 como as proteínas interagem com outras proteínas, íons, trechos de código genético e moléculas menores, como

aquelas desenvolvidas para medicamentos. 3 Nas experiências, a precisão do programa variou de 62% a 76%.

"'Acho que vamos desbloquear muita nova ciência", disse 3 John Jumper, que trabalhou no projeto no Google DeepMind. "Estamos vendo jaearly testers usarem isso para entender como a célula 3 funciona e como pode falhar **da para jogar na lotofacil pela internet** estados doentes."

Acadêmicos podem usar o AlphaFold3 para trabalho não comercial através do 3 servidor dedicado do Google.

Tem certeza?" um homem subindo as escadas pergunta antes de me aventurar no antigo criptoporticus Arles. No fundo aguarda a exposição Nem Dê ou Jogue Fora da Sophie Calle, é uma das principais mostras do festival [betboo yeni adresi](/pdf/bet-boo-yeni-adresi-2024-07-29-id-11134.shtml) gráfico Rencontres d'Arle deste ano mas eu entendo o que significa aquele transeunte **da para jogar na lotofacil pela internet** questão e assusta aqui nas câmaras subterrâneas onde se permeia apenas água semi-escura na estagnada (a meia noite).

Aventuras de IA... New Farmer por Bruce Eesl. [betboo yeni adresi](/pdf/bet-boo-yeni-adresi-2024-07-29-id-11134.shtml) : Bruce Eesly

### **2. da para jogar na lotofacil pela internet : da para jogar na quina pela internet**

da para jogar na lotofacil pela internet : | As melhores estratégias para ganhar nas apostas desportivas:simulador de lotofácil

Pares e ímpares na

Lotofácil

Veja a seguir as quantidades de números pares e ímpares mais sorteadas desde

o primeiro concurso da Lotofácil, assim como nos últimos 10 concursos.

Nosso banco de

O espanhol trouxe o jogo deo México noséculo XVIII e por volta em **da para jogar na lotofacil pela internet** 1769!

te jogado pela elites La Lotera Mexicana cresceu com **da para jogar na lotofacil pela internet** popularidade nos séculos XIXe

XX graças as feiramde viagens que conhecidas como ferias;La Lótero mexicana: Uma Breve istória De um Jogo Famosos - Amigo Energy amigoenergy-com blog : "buenaes" ou par declarar **da para jogar na lotofacil pela internet** vitória vencedora!" Como JogarLotona (Biongo

## **3. da para jogar na lotofacil pela internet : da para viver de aposta esportiva**